# **ESR L2 ( WiFi L2)**

 $\bullet$  [ESR](#page-1-0)

 $\bullet$ 

- [ESR](#page-5-0)  $\bullet$
- **DHCP**  $\bullet$
- [NAT ESR](#page-9-0)
- [Bridge](#page-9-1)

, ( ) L2, , vlan vlan SSID. SSID vlan. vlan ESR. WiFi L2. , . 1., SoftWLC .

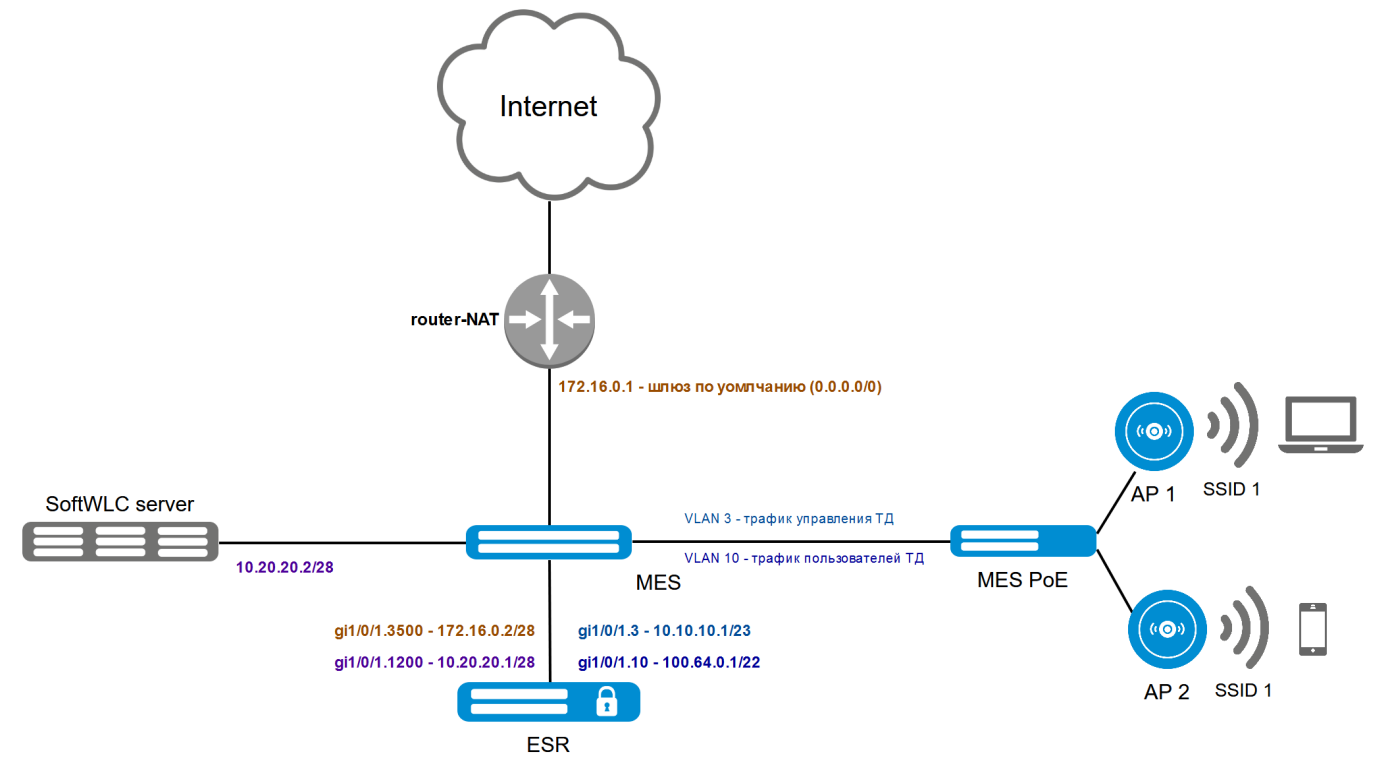

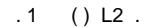

| ٠    |               |         |            |                |
|------|---------------|---------|------------|----------------|
| vlan |               |         | <b>ESR</b> | <b>SoftWLC</b> |
| 3    | 10.10.10.0/23 |         | 10.10.10.1 |                |
| 10   | 100.64.0.0/22 | SSID    | 100.64.0.1 |                |
| 1200 | 10.20.20.0/28 | SoftWLC | 10.20.20.1 | 10.20.20.2     |
| 3500 | 172.16.0.0/28 |         | 172.16.0.2 |                |

<sup>, . 2,</sup> ESR.

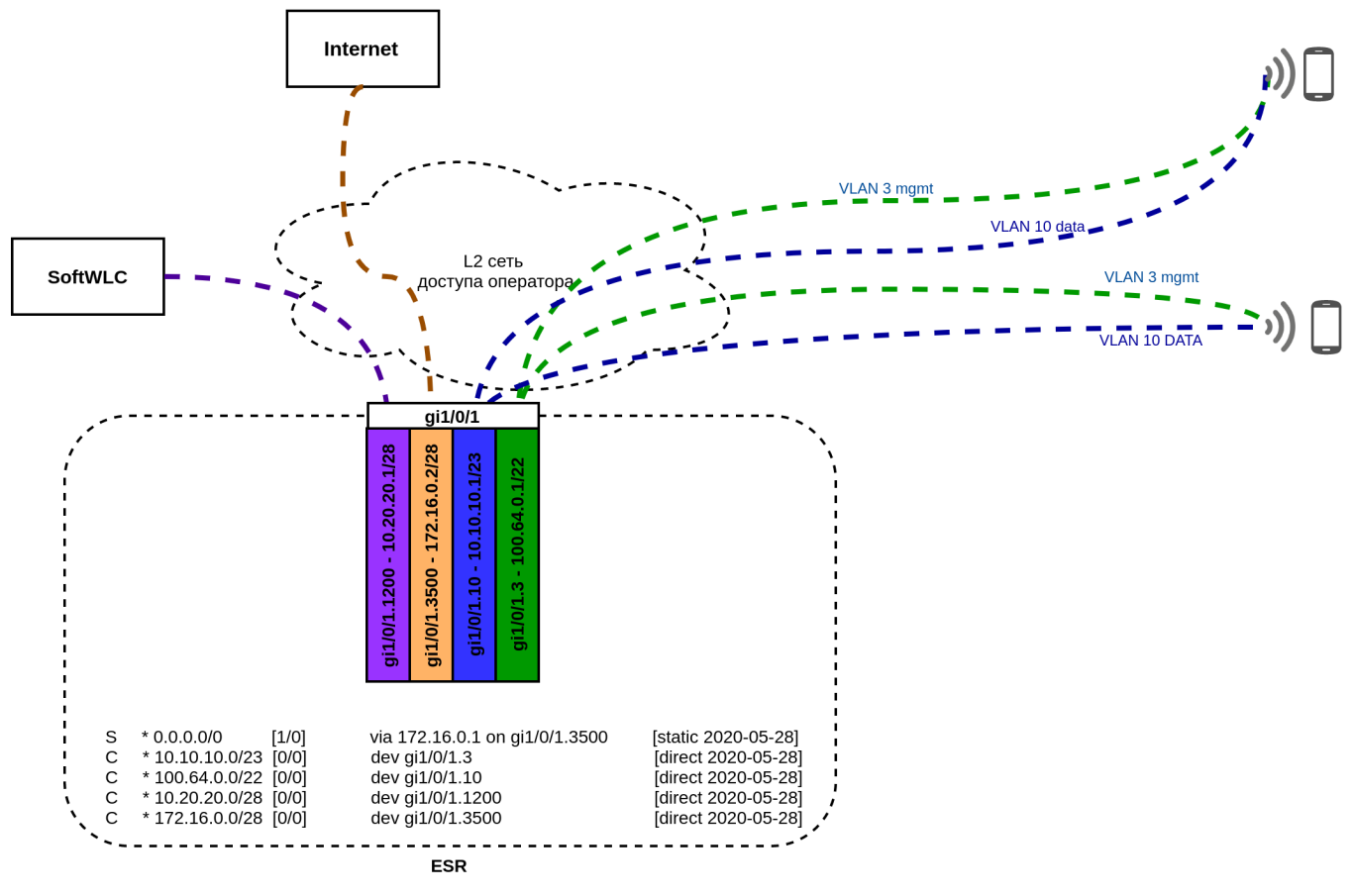

. 2 ESR, L2 .

- 1. vlan 3500, 172.16.0.1 (router-NAT). router-NAT, NAT .
- 2. ESR vlan 1200, 10.20.20.0/28, SoftWLC.
- 3. IP vlan 3 c DHCP , SoftWLC, 10.10.10.0/23. 43, SoftWLC- (. [v1.16\\_ 43 DHCP\)](https://docs.eltex-co.ru/pages/viewpage.action?pageId=58231324). vlan-, , vlan ID 3. vlan 3 ESR, gi1/0/1.3, (10.10.10.1) .
- 4. SSID, vlan ID 10. SSID 10, , vlan 10 ESR. ESR vlan 10 - gi1/0/1.10, 100.64.0.1 SSID.
- 5. c vlan 10 ESR. DHCP , DHCP-relay ESR SoftWLC.

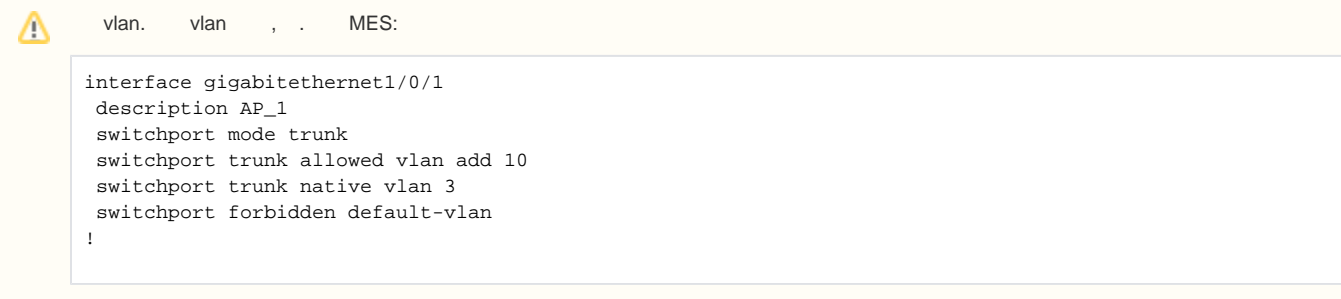

## <span id="page-1-0"></span>ESR

( [L2/L3 WiFi -](https://docs.eltex-co.ru/pages/viewpage.action?pageId=84410426) ). ESR 1.11.0.

telnet, SSH:

ip telnet server ip ssh server

tcp/udp , :

```
object-group service dhcp_server
  port-range 67
exit
object-group service dhcp_client
  port-range 68
exit
object-group network MGMT
  ip prefix 10.10.10.0/23
  ip prefix 10.20.20.0/28
exit
```
ESR10/20/100/200/1000 spanning-tree, .. :

no spanning-tree

:

security zone trusted exit security zone untrusted exit security zone user exit

#### SNMP, SoftWLC:

```
snmp-server
snmp-server system-shutdown
snmp-server community "public11" ro
snmp-server community "private1" rw
snmp-server host 10.20.20.2
exit
snmp-server enable traps
snmp-server enable traps config
snmp-server enable traps config commit
snmp-server enable traps config confirm
snmp-server enable traps environment
snmp-server enable traps environment pwrin
snmp-server enable traps environment pwrin-insert
snmp-server enable traps environment fan
snmp-server enable traps environment fan-speed-changed
snmp-server enable traps environment fan-speed-high
snmp-server enable traps environment memory-flash-critical-low
snmp-server enable traps environment memory-flash-low
snmp-server enable traps environment memory-ram-critical-low
snmp-server enable traps environment memory-ram-low
snmp-server enable traps environment cpu-load
snmp-server enable traps environment cpu-critical-temp
snmp-server enable traps environment cpu-overheat-temp
snmp-server enable traps environment cpu-supercooling-temp
snmp-server enable traps environment board-overheat-temp
snmp-server enable traps environment board-supercooling-temp
snmp-server enable traps environment sfp-overheat-temp
snmp-server enable traps environment sfp-supercooling-temp
snmp-server enable traps environment switch-overheat-temp
snmp-server enable traps environment switch-supercooling-temp
snmp-server enable traps file-operations
snmp-server enable traps file-operations successful
snmp-server enable traps file-operations failed
snmp-server enable traps file-operations canceled
snmp-server enable traps interfaces
snmp-server enable traps interfaces rx-utilization-high
```
snmp-server enable traps interfaces tx-utilization-high snmp-server enable traps interfaces number-high snmp-server enable traps screen snmp-server enable traps screen dest-limit snmp-server enable traps screen source-limit snmp-server enable traps screen icmp-threshold snmp-server enable traps screen udp-threshold snmp-server enable traps screen syn-flood snmp-server enable traps screen land snmp-server enable traps screen winnuke snmp-server enable traps screen icmp-frag snmp-server enable traps screen udp-frag snmp-server enable traps screen icmp-large snmp-server enable traps screen syn-frag snmp-server enable traps screen unknown-proto snmp-server enable traps screen ip-frag snmp-server enable traps screen port-scan snmp-server enable traps screen ip-sweep snmp-server enable traps screen syn-fin snmp-server enable traps screen fin-no-ack snmp-server enable traps screen no-flag snmp-server enable traps screen spoofing snmp-server enable traps screen reserved snmp-server enable traps screen quench snmp-server enable traps screen echo-request snmp-server enable traps screen time-exceeded snmp-server enable traps screen unreachable snmp-server enable traps screen tcp-all-flags snmp-server enable traps entity snmp-server enable traps entity config-change snmp-server enable traps entity-sensor snmp-server enable traps entity-sensor threshold snmp-server enable traps envmon snmp-server enable traps envmon fan snmp-server enable traps envmon shutdown snmp-server enable traps envmon supply snmp-server enable traps envmon temperature snmp-server enable traps flash snmp-server enable traps flash insertion snmp-server enable traps flash removal snmp-server enable traps snmp snmp-server enable traps snmp authentication snmp-server enable traps snmp coldstart snmp-server enable traps snmp linkdown snmp-server enable traps snmp linkup snmp-server enable traps syslog

SSID, SoftWLC,:

```
interface gigabitethernet 1/0/1.3
  description "AP_MANAGMENT"
   security-zone trusted
   ip address 10.10.10.1/23
  ip helper-address 10.20.20.2
exit
interface gigabitethernet 1/0/1.10
 description "AP_SSID_USERS"
  security-zone user
   ip address 100.64.0.1/22
   ip helper-address 10.20.20.2
exit
interface gigabitethernet 1/0/1.1200
  description "MANAGMENT"
  security-zone trusted
   ip address 10.20.20.1/28
exit
interface gigabitethernet 1/0/1.3500
  description "INTERNET"
  security-zone untrusted
  ip address 172.16.0.2/28
exit
```
#### DHCP:

ip dhcp-relay

:

ip route 0.0.0.0/0 172.16.0.1

:

```
# MGMT:
security zone-pair trusted self
 rule 1
    action permit
   match source-address MGMT
   enable
  exit
exit
# trusted :
security zone-pair trusted trusted 
 rule 1
    action permit
   match source-address MGMT
    enable
  exit
exit
# trusted :
security zone-pair trusted user
 rule 1
   action permit
    enable
 exit
exi
# DHCP, :
security zone-pair user self
 rule 1
    action permit
   match protocol udp
   match source-port dhcp_client
   match destination-port dhcp_server
   enable
  exit
exit
# , DHCP:
security zone-pair user trusted
 rule 1
   action permit
 match protocol udp
 match source-port dhcp_client
   match destination-port dhcp_server
    enable
  exit
exit
\# :
security zone-pair user untrusted
 rule 1
   action permit
   enable
 exit
exit
```
#### <span id="page-5-0"></span>ESR

```
#!/usr/bin/clish
#18
object-group service dhcp_server
 port-range 67
exit
```

```
object-group service dhcp_client
  port-range 68
exit
object-group network MGMT
  ip prefix 10.10.10.0/23
  ip prefix 10.20.20.0/28
exit
no spanning-tree
security zone trusted
exit
security zone untrusted
exit
security zone user
exit
snmp-server
snmp-server system-shutdown
snmp-server community "public11" ro
snmp-server community "private1" rw
snmp-server host 10.20.20.2
exit
snmp-server enable traps
snmp-server enable traps config
snmp-server enable traps config commit
snmp-server enable traps config confirm
snmp-server enable traps environment
snmp-server enable traps environment pwrin
snmp-server enable traps environment pwrin-insert
snmp-server enable traps environment fan
snmp-server enable traps environment fan-speed-changed
snmp-server enable traps environment fan-speed-high
snmp-server enable traps environment memory-flash-critical-low
snmp-server enable traps environment memory-flash-low
snmp-server enable traps environment memory-ram-critical-low
snmp-server enable traps environment memory-ram-low
snmp-server enable traps environment cpu-load
snmp-server enable traps environment cpu-critical-temp
snmp-server enable traps environment cpu-overheat-temp
snmp-server enable traps environment cpu-supercooling-temp
snmp-server enable traps environment board-overheat-temp
snmp-server enable traps environment board-supercooling-temp
snmp-server enable traps environment sfp-overheat-temp
snmp-server enable traps environment sfp-supercooling-temp
snmp-server enable traps environment switch-overheat-temp
snmp-server enable traps environment switch-supercooling-temp
snmp-server enable traps ports
snmp-server enable traps ports port-counters-errors
snmp-server enable traps wifi
snmp-server enable traps wifi wifi-tunnels-number-in-bridge-high
snmp-server enable traps file-operations
snmp-server enable traps file-operations successful
snmp-server enable traps file-operations failed
snmp-server enable traps file-operations canceled
snmp-server enable traps interfaces
snmp-server enable traps interfaces rx-utilization-high
snmp-server enable traps interfaces tx-utilization-high
snmp-server enable traps interfaces number-high
snmp-server enable traps bras
snmp-server enable traps bras sessions-number-high
snmp-server enable traps screen
snmp-server enable traps screen dest-limit
snmp-server enable traps screen source-limit
snmp-server enable traps screen icmp-threshold
snmp-server enable traps screen udp-threshold
snmp-server enable traps screen syn-flood
```

```
snmp-server enable traps screen land
snmp-server enable traps screen winnuke
snmp-server enable traps screen icmp-frag
snmp-server enable traps screen udp-frag
snmp-server enable traps screen icmp-large
snmp-server enable traps screen syn-frag
snmp-server enable traps screen unknown-proto
snmp-server enable traps screen ip-frag
snmp-server enable traps screen port-scan
snmp-server enable traps screen ip-sweep
snmp-server enable traps screen syn-fin
snmp-server enable traps screen fin-no-ack
snmp-server enable traps screen no-flag
snmp-server enable traps screen spoofing
snmp-server enable traps screen reserved
snmp-server enable traps screen quench
snmp-server enable traps screen echo-request
snmp-server enable traps screen time-exceeded
snmp-server enable traps screen unreachable
snmp-server enable traps screen tcp-all-flags
snmp-server enable traps entity
snmp-server enable traps entity config-change
snmp-server enable traps entity-sensor
snmp-server enable traps entity-sensor threshold
snmp-server enable traps envmon
snmp-server enable traps envmon fan
snmp-server enable traps envmon shutdown
snmp-server enable traps envmon supply
snmp-server enable traps envmon temperature
snmp-server enable traps flash
snmp-server enable traps flash insertion
snmp-server enable traps flash removal
snmp-server enable traps snmp
snmp-server enable traps snmp authentication
snmp-server enable traps snmp coldstart
snmp-server enable traps snmp linkdown
snmp-server enable traps snmp linkup
snmp-server enable traps syslog
interface gigabitethernet 1/0/1.3
  description "AP_MANAGMENT"
  security-zone trusted
  ip address 10.10.10.1/23
  ip helper-address 10.20.20.2
exit
interface gigabitethernet 1/0/1.10
  description "AP_SSID_USERS"
  security-zone user
  ip address 100.64.0.1/22
  ip helper-address 10.20.20.2
exit
interface gigabitethernet 1/0/1.1200
  description "MANAGMENT"
  security-zone trusted
  ip address 10.20.20.1/28
exit
interface gigabitethernet 1/0/1.3500
  description "INTERNET"
  security-zone untrusted
  ip address 172.16.0.2/28
exit
security zone-pair trusted self
  rule 1
    action permit
    match source-address MGMT
    enable
  exit
exit
security zone-pair trusted trusted
  rule 1
    action permit
```
 match source-address MGMT enable exit exit security zone-pair trusted user rule 1 action permit enable exit exit security zone-pair user self rule 1 action permit match protocol udp match source-port dhcp\_client match destination-port dhcp\_server enable exit exit security zone-pair user trusted rule 1 action permit match protocol udp match source-port dhcp\_client match destination-port dhcp\_server enable exit exit security zone-pair user untrusted rule 1 action permit enable exit exit ip dhcp-relay ip route 0.0.0.0/0 172.16.0.1 ip telnet server ip ssh server

## <span id="page-8-0"></span>DHCP

DHCP, . DHCP ISC-DHCP-SERVER.

```
default-lease-time 86400;
max-lease-time 87000;
log-facility local7;
#listening subnet
subnet 10.20.20.0 netmask 255.255.255.240 {}
#,
class "ELTEX-DEVICES" {
        match if (
                 (substring (option vendor-class-identifier, 0, 14)="ELTEX_WEP-12AC") or
                 (substring (option vendor-class-identifier, 0, 14)="ELTEX_WOP-12AC") or
                 (substring (option vendor-class-identifier, 0, 14)="ELTX_WEP-12AC") or
                 (substring (option vendor-class-identifier, 0, 14)="ELTX_WOP-12AC") or
                 (substring (option vendor-class-identifier, 0, 13)="ELTEX_WEP-2AC") or
                 (substring (option vendor-class-identifier, 0, 12)="ELTEX_WOP-2L") or
                 (substring (option vendor-class-identifier, 0, 12)="ELTEX_WEP-2L") or
                 (substring (option vendor-class-identifier, 0, 12)="ELTEX_WEP-1L")
         );
}
   vlan 3
subnet 10.10.10.0 netmask 255.255.254.0 {
        pool {
                 option routers 10.10.10.1;
                 range 10.10.10.2 10.10.11.254;
                 option vendor-encapsulated-options 0A:0A:31:30:2e:32:30:2e:32:30:2e:32;
                 allow members of "ELTEX-DEVICES";
                 option domain-name-servers 172.16.0.254;
         }
}
  SSID vlan 10
subnet 100.64.0.0 netmask 255.255.252.0 {
        default-lease-time 3600;
        max-lease-time 3700;
        pool {
                 option routers 100.64.0.1;
                 range 10.64.0.2 100.64.3.254;
                 option domain-name-servers 172.16.0.254;
         }
}
```
## <span id="page-9-0"></span>NAT ESR

- NAT ESR. :

```
object-group network nat
  ip prefix 100.64.0.0/22
exit
nat source
  ruleset NAT
    to zone untrusted
    rule 1
      match source-address nat
      action source-nat interface
      enable
    exit
  exit
exit
```
#### <span id="page-9-1"></span>Bridge

```
# - vlan 10
no interface gigabitethernet 1/0/1.10
# "Bridge"
bridge 10
 description "AP_SSID_USERS"
 security-zone user
 ip address 100.64.0.1/22
 ip helper-address 10.20.20.2
 protected-ports local
  enable
exit
interface gigabitethernet 1/0/1.10
 bridge-group 10
exit
interface gigabitethernet 1/0/1.11
 bridge-group 10
exit
```